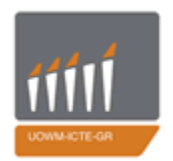

ΠΑΝΕΠΙΣΤΗΜΙΟ ΔΥΤΙΚΗΣ ΜΑΚΕΔΟΝΙΑΣ ΤΜΗΜΑ ΜΗΧΑΝΙΚΩΝ ΠΛΗΡΟΦΟΡΙΚΗΣ & ΤΗΛΕΠΙΚΟΙΝΩΝΙΩΝ

# Ενσωματωμένα Συστήματα – Υλοποίηση του SDES ςε Hardware

June 1

2012

Κεχαγιάς Απόστολος **ΑΕΜ:134** 

http://arch.icte.uowm.gr

Επιβλέπων Καθηγητής: Μηνάς Δασυγένης

# **Table of Contents**

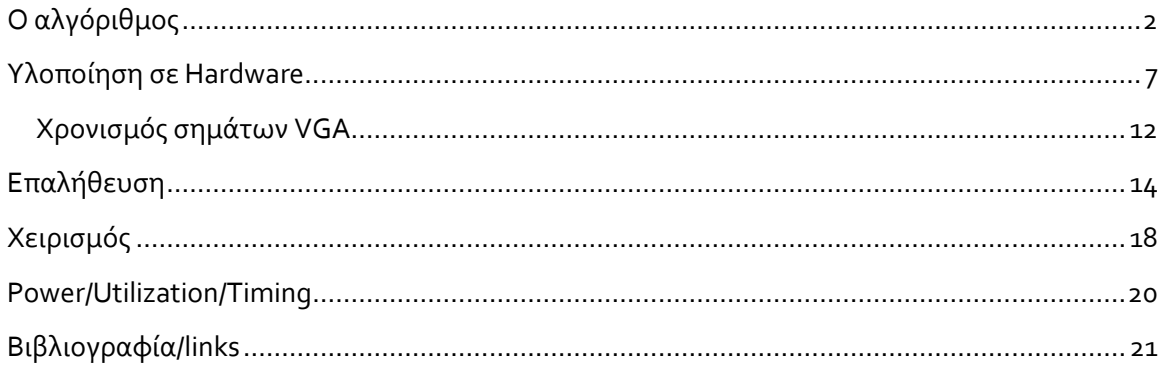

# <span id="page-2-0"></span>**O αλγόριθμοσ**

Ο απλοποιημένος συμμετρικός αλγόριθμος S-DES παίρνει σαν είσοδο ένα 8-bit απλό κείμενο και ένα κλειδί 10-bit και παράγει ένα 8-bit κρυπτογράφημα σαν έξοδο. Πχ

Είσοδος: 00010101

Κλειδί: 0101101000

Έξοδος: 11001111

Ο S-DES εσωκλείει 5 συναρτήσεις για τη διαδικασία κρυπτογράφησης:

- Συνάρτηση 1: αρχική αντιμετάθεση (initial permutation, IP).
- Συνάρτηση 2: σύνθετη συνάρτηση f<sub>k</sub> (περιλαμβάνει αντιμετάθεση και αλλαγή και εξαρτάται από το κλειδί εισόδου).
- Συνάρτηση 3: απλή συνάρτηση αντιμετάθεση των δύο μισών εισόδου (switch, SW).
- Συνάρτηση 4: τη σύνθετη συνάρτηση f<sub>k</sub> και πάλι.
- Συνάρτηση 5: τελική αντιμετάθεση, που είναι η αντίστροφη της αρχικής αντιμετάθεσης (IP<sup>-1</sup>).

Επίσης εσωκλείει 5 βήματα για την παραγωγή των δύο υποκλειδιών:

- Βήμα1 : αντιμετάθεση P<sub>10</sub>
- Βήμα2: αριστερή ολίσθηση LS-1
- Βήμα3: αντιμετάθεση P<sub>8</sub>
- Βήμα4: Διπλή αριστερή ολίσθηση LS-2
- $\bullet$  Βήμας: αντιμετάθεση  $P_8$  (ξανά).

Σχηματικά αυτή η διαδικασία φαίνεται στην παρακάτω εικόνα.

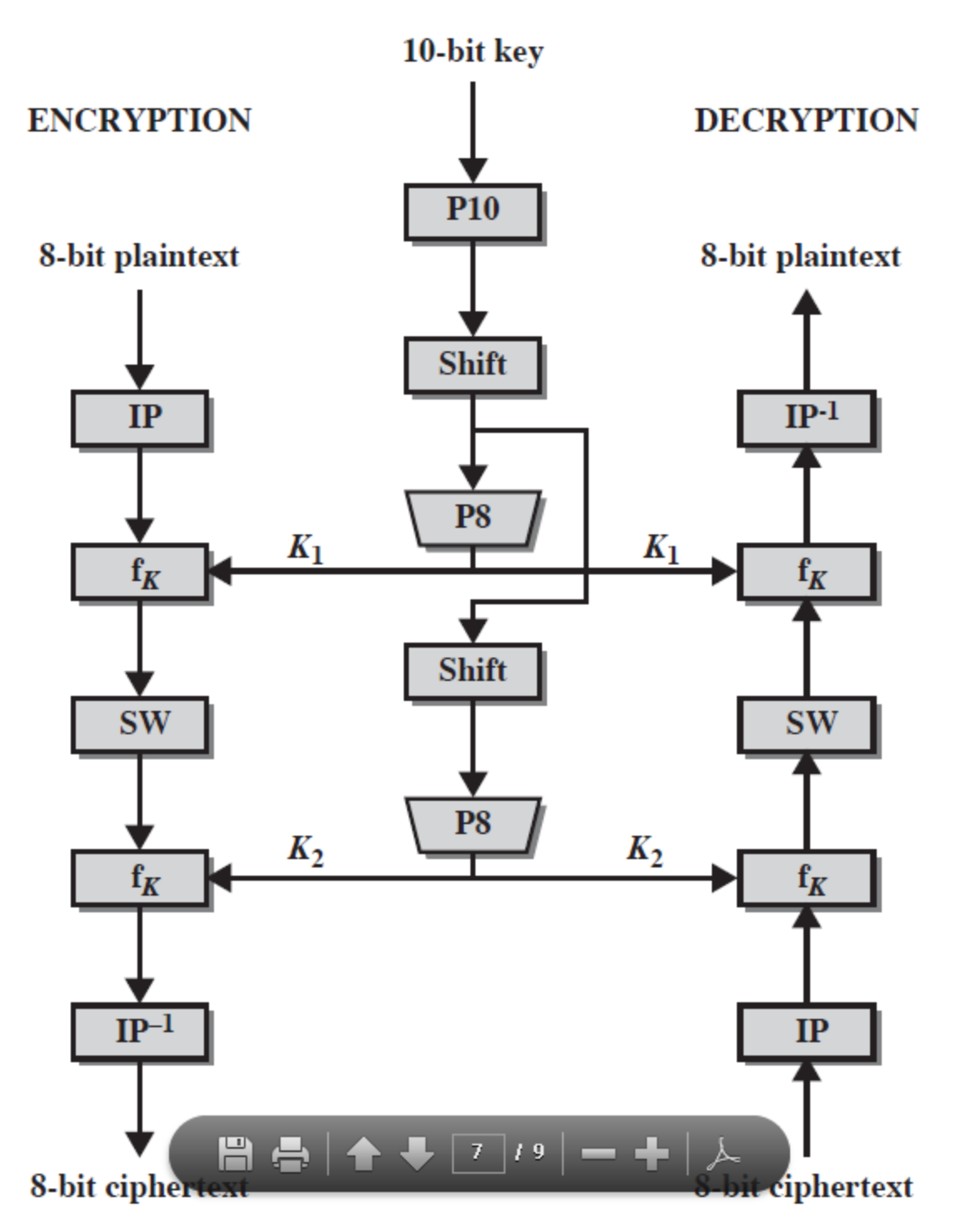

Οι διαδικασίες  $P_8$  και  $P_{10}$  είναι απλές αντιμεταθέσεις.

Είναι φανερό ότι από το γράφημα χρησιμοποιούνται δύο κλειδία, το κλειδί Κ<sub>1</sub> και το κλειδί Κ<sub>2</sub>, τα οποία προκύπτουν από το αρχικό κλειδί K.

Το αρχικό κλειδί έχει εύρος 10-bit, ενώ τα υποκλειδιά K<sub>1</sub> και K<sub>2</sub> έχουν εύρος 8-bit το καθένα.

Η κρυπτογράφηση τροφοδοτείται πρώτα με το υποκλειδί K<sub>1</sub> και στη συνέχεια με το υποκλειδί K<sub>2</sub>.

Η κρυπτογράφηση μπορεί να εκφραστεί ως εξής:

C = IP<sup>-1</sup>(f<sub>k2</sub>(SW(f<sub>k1</sub>(IP(m))))) όπου C είναι το κρυπτογράφημα και m to απλό κείμενο ενώ η ίδια διαδικασία αντιστρέφοντας τα κλειδιά που χρησιμοποιούνται δίνει το αρχικό μήνυμα.

Η παραγωγή των υποκλειδιών αναλύεται :

 $K_1 = P8(Shift(P10(K)))$ 

 $K_2 = P8(Shift(Shift(P10(K))))$ 

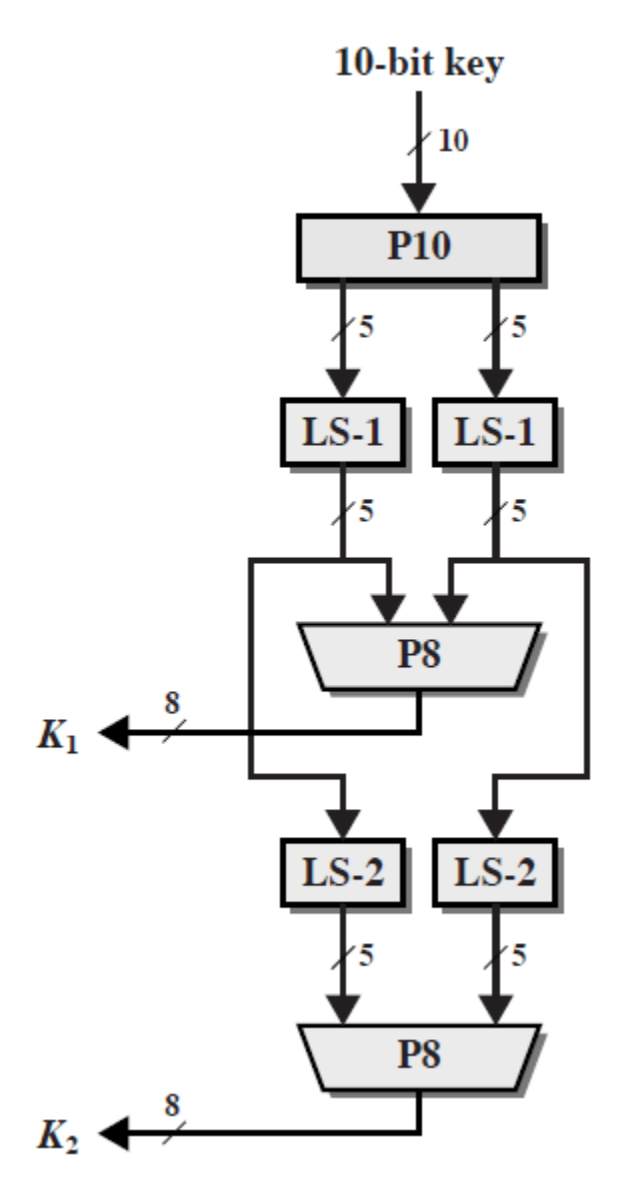

**Figure 1 - Παραγωγή υποκλειδιών**

Η κρυπτογράφηση του S-DES αποτελείται από δύο συνεχόμενα βήματα όπου γίνεται διπλή εφαρμογή της συνάρτησης f<sub>k</sub>, πρώτα με είσοδο το υποκλειδί Κ<sub>1</sub> και μετά με είσοδο το υποκλειδί Κ<sub>2</sub>.

Η συνάρτηση  $f_k$  μπορεί να περιγραφεί:

 $f_{k}(L,R) = (L XOR F(R, SK), R)$ 

Όπου:

L: το αριστερό 4-bit μέρος του απλού μηνύματος.

R: το δεξί 4-bit μέρος του απλού μηνύματος.

F: η ενδιάμεση διαδικασία αντιμετάθεσης και μετατόπισης (εισάγονται 4-bit και εξάγονται 4-bit).

SK: το υποκλειδί

Αρχικά το απλό μήνυμα των 8-bit εισάγεται για κρυπτογράφηση. Το αρχικό απλό μήνυμα αντιμετατίθεται σύμφωνα με τη συνάρτηση IP. Έπειτα το μήνυμα χωρίζεται στο αριστερό (L) και στο δεξί (R) μέρος του. Στη συνέχεια το δεξιό μέρος R εισάγεται στη συνάρτηση Ε/P. H συνάρτηση Ε/P λαμβάνει 4-bit είσοδο και παράγει 8-bit έξοδος. Τέλος η 8-bit έξοδος συνδυάζεται με το 8-bit υποκλειδί K<sub>1</sub> με την πράξη XOR. Το αριστερό μέρος εισάγεται στο κουτί So και το δεξιό στο κουτί S1.

Τα κουτιά So και S1 δέχονται 4-bit εισόδους και παράγουν 2-bit εξόδους. Τα κουτιά αποτελούν δισδιάστατους πίνακες 4χ4 που περιέχουν δεκαδικούς αριθμούς από το ο έως και 3.

H 4-bit είσοδος «σπάει» στη μέση και το πρώτο μέρος δηλώνει το δεκαδικό αριθμό σειράς και το δεύτερο μέρος δηλώνει το δεκαδικό αριθμό στήλης. Έτσι επιλέγεται ως έξοδος η αντίστοιχη εγγραφή του πίνακα.

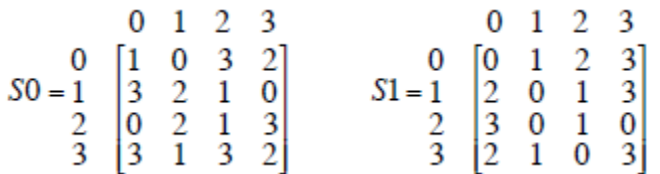

Έπειτα τα δύο τμήματα εισάγονται ενοποιημένα στην συνάρτηση αντιμετάθεσης P<sub>4</sub>. H συνάρτηση P<sub>4</sub> δέχεται δύο τμήματα των 2-bit και εξάγει ένα 4-bit τμήμα. Αύτο το 4-bit τμήμα ςυνδυάζεται με πράξη XOR με το αρχικό τμήμα L το οποίο με την ςειρά του ειςάγεται ςτην ςυνάρτηςη SW ςαν αριςτερό μέλοσ. Σαν δεξιό μέλοσ ειςάγεται το τμήμα R που είχε δημιουργηθεί σε προηγούμενο βήμα. Το αποτέλεσμα της SW μπαίνει σε ακόμη μία συνάρτηση f<sub>k</sub> χρησιμοποιώντας ως υποκλειδί το K<sub>2</sub>.

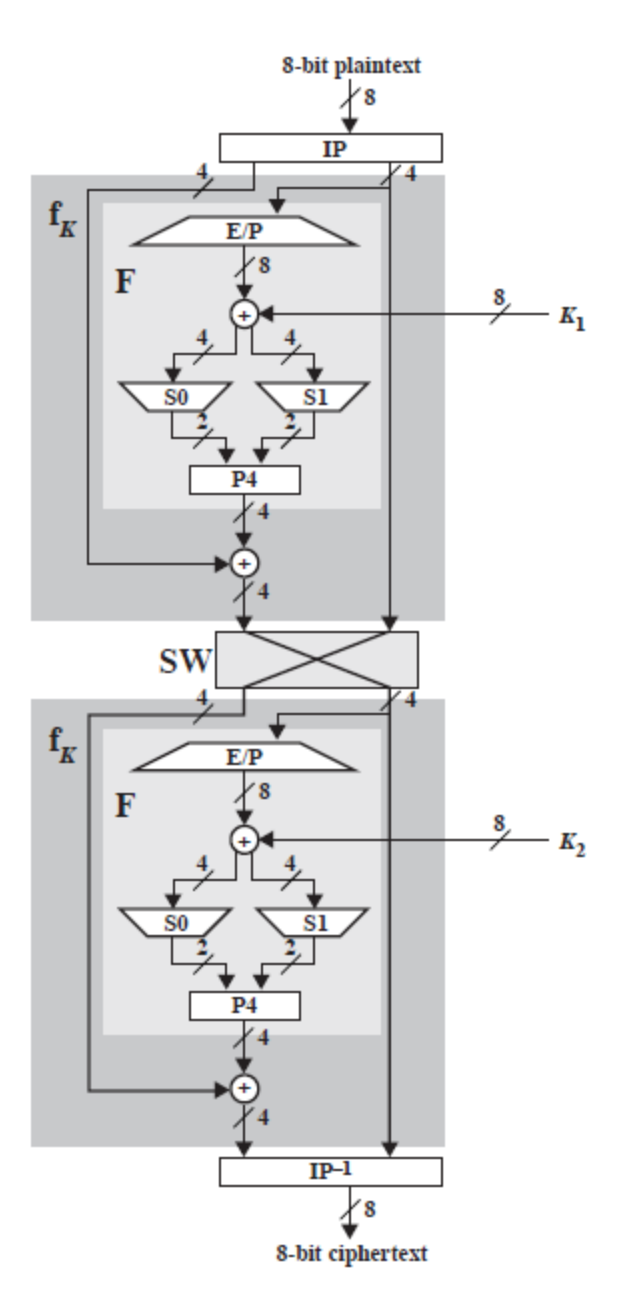

**Figure 2 - Η κρυπτογράφηςη ςχηματικά**

#### <span id="page-7-0"></span>**Υλοποίηςη ςε Hardware**

H υλοποίηση όπως φαίνεται και στην παρακάτω εικόνα ακολούθησε ακριβώς την τμηματική περιγραφή του αλγορίθμου. Αυτό σημαίνει πως για κάθε συνάρτηση που αναλύθηκε προηγουμένωσ δημιουργήθηκε μια αρχιτεκτονική. Έπειτα τα τμήματα ενώθηκαν χρησιμοποιώντας την τεχνική του pipelining χρησιμοποιώντας πεπερασμένες μηχανές καταστάσεων για την ακολουθιακή εκτέλεση του αλγορίθμου. Η σειρά εκτέλεσης μπορεί εύκολα να αναγνωριστεί από την σχηματική περιγραφή.

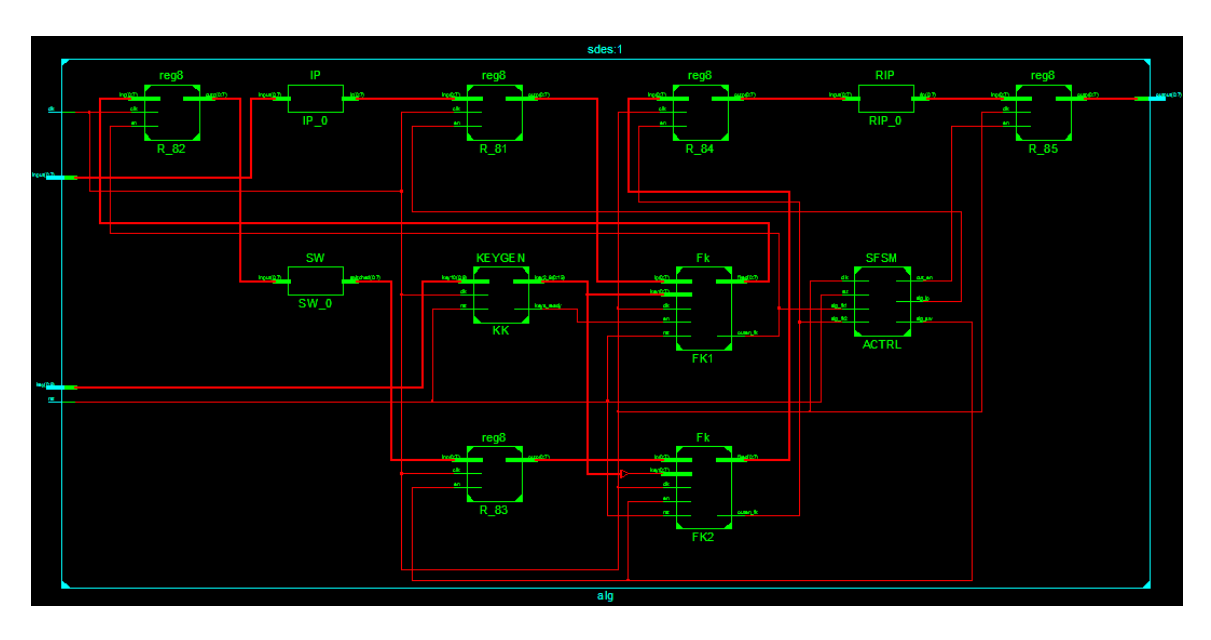

**Figure 3 - sdes RTL**

Τα components που υλοποιήθηκαν με τις εισόδους/εξόδους τους:

```
entity P10 is
    port (key: in std_logic_vector(0 to 9);
    p10: out std_logic_vector(0 to 9));
end;
entity P8 is
    port (input: in std_logic_vector(0 to 9);
   permute8 : out std logic vector(0 to 7));
end;
entity IP is
```

```
 port (input: in std_logic_vector(0 to 7);
     ip : out std_logic_vector(0 to 7));
end;
entity RIP is
    port (input: in std_logic_vector(0 to 7);
    rip : out std_logic_vector(0 to 7));
end;
entity FKFSM is
    port (clk, rst, en: in std_logic;
     en_f: in std_logic;
      out_en: out std_logic);
end;
entity Fk is
     port (clk, rst, en: in std_logic;
      ip: in std_logic_vector(0 to 7);
     key : in std_logic_vector(0 to 7);
     fked : out std_logic_vector(0 to 7);
     outen_fk: out std_logic);
end;
entity SW is
    port (input: in std_logic_vector(0 to 7);
     switched : out std_logic_vector(0 to 7));
end;
entity S0 is
     port(input: in std_logic_vector(0 to 3);
     output: out std_logic_vector(0 to 1));
end;
entity S1 is
    port(input: in std_logic_vector(0 to 3);
     output: out std_logic_vector(0 to 1));
end;
entity EP is
    port(input: in std_logic_vector(0 to 3);
     eped: out std_logic_vector(0 to 7));
end;
entity P4 is
     port(input: in std_logic_vector(0 to 3);
    p4ed: out std_logic_vector(0 to 3));
end;
entity FFSM is
    port (clk, rst, en_f: in std_logic;
      sig_ep, sig_xor, sig_s0s1: out std_logic;
      out_en: out std_logic);
end;
entity F is
    port (clk, rst, en_f:in std_logic;
      input: \mathbf{in} std logic vector (0 to 3);
```

```
 key: in std_logic_vector(0 to 7);
    fed : out std logic vector(0 to 3);
      outen_f: out std_logic);
end;
entity XOR8 is
      port(
            inp1: in std_logic_vector(0 to 7);
            inp2: in std_logic_vector(0 to 7);
            outp: out std_logic_vector(0 to 7));
end;
entity XOR41 is
      port(
            inp1: in std_logic_vector(0 to 3);
            inp2: in std_logic_vector(0 to 3);
            outp: out std_logic_vector(0 to 3));
end;
entity LS1 is
      port (input: in std_logic_vector(0 to 9);
      ls1 : out std_logic_vector(0 to 9));
end;
entity LS2 is
      port (input: in std_logic_vector(0 to 9);
      ls2 : out std_logic_vector(0 to 9));
end;
entity KFSM is
    port (clk, rst: in std_logic;
      sig_p10, sig_p8, sig_ls1, sig_ls2: out std_logic;
      out_en: out std_logic);
end;
entity KEYGEN is
    port (clk, rst: in std_logic;
     key10: in std_logic_vector(0 to 9);
    key2_8: out std_logic_vector(0 to 15);
     keys_ready: out std_logic);
end;
entity SFSM is
    port (clk, rst: in std_logic;
      sig_fk1, sig_fk2: in std_logic;
      sig_ip, sig_sw: out std_logic;
      out_en: out std_logic);
end;
entity sdes is
    port(clk, rst: std_logic;
     input :in std_logic_vector(0 to 7);
    key: in std_logic_vector(0 to 9);
     output: out std_logic_vector(0 to 7));
end;
entity r_sdes is
```

```
 port(clk, rst: std_logic;
      input :\mathbf{in} std logic vector(0 to 7);
     key: in std_logic_vector(0 to 9);
     output: out std_logic_vector(0 to 7));
end;
```
Η λειτουργία όλων των παραπάνω components αναφέρεται στο έγγραφο που ορίζεται ο αλγόριθμος. Για περισσότερες λεπτομέρειες υπάρχει το αντίστοιχο link στην βιβλιογραφία.

Τα μόνα στοιχεία που δεν αναφέρονται είναι οι μηχανές καταστάσεων. Η λειτουργία όλων αυτών είναι να ενεργοποιούν ακολουθιακά και ανάλογα με τους κύκλους ρολογιού κάποια ςήματα. Αυτά τα ςήματα ςτην ςυνέχεια ενεργοποιούν registers οι οποίοι αποθηκεύουν την τρέχουσα κατάσταση ενός σήματος ή μια ομάδας σημάτων. Έτσι εξασφαλίζεται ότι θα είναι έτοιμα κάποια δεδομένα που απαιτούνται για την εκτέλεση ενός βήματος που βρίσκεται πιο χαμηλά σε μια υποτιθέμενη στοίβα εκτέλεσης.

Για την οπτικοποίηση των αποτελεσμάτων χρησιμοποιήθηκε η έξοδος vga οπότε υλοποιήθηκε ένας controller που λειτουργεί σε ανάλυση 640χ480@25Mhz. Ο controller δέχεται ως είσοδο το μήνυμα το κλειδί το κρυπτογράφημα και την τρέχουσα θέση προς αλλαγή και εμφανίζει τα αποτελέσματα στην οθόνη χρησιμοποιώντας 4bit ανά χρώμα.

Είσοδοι και έξοδοι του controller

```
entity controller is
     port(
           clk50_in: in std_logic;
           input: inout std_logic_vector(0 to 17);
           red_out : out std_logic_vector(3 downto 0);
           green_out : out std_logic_vector(3 downto 0);
           blue_out : out std_logic_vector(3 downto 0);
           hs_out : out std_logic;
           vs_out : out std_logic;
           rotary_a : in std_logic;
           rotary_b : in std_logic;
           tgl_btn : in std_logic;
           reset : in std_logic);
end controller;
```
Τα γραφικά που εμφανίζονται δημιουργήθηκαν σε ένα πρόγραμμα επεξεργασίας εικόνας. Στην συγκεκριμένη περίπτωση χρησιμοποιήθηκε το GIMP. Δημιουργήθηκε το background που φαίνεται στην εικόνα και σε ξεχωριστά layers οι αριθμοί ο και 1 με μέγεθος το εσωτερικό του κάθε κελιού που είναι 46χ61.

![](_page_11_Figure_0.jpeg)

#### **Figure 4 - GIMP ouput**

Έπειτα σε όλες τις εικόνες ορίσαμε ένα κατώφλι ώστε να πάρουμε σαν αποτέλεσμα μια εικόνα με δύο χρωματικούς κώδικες. Εφόσον μιλάμε για rgb εικόνες αυτό είναι ο και 255. Στην συνέχεια χρησιμοποιήθηκε η matlab για την εξαγωγή του array. Συγκεκριμένα

Πχ για την εικόνα του αριθμού 0

![](_page_11_Picture_4.jpeg)

Αυτό θα μας δώσει σαν έξοδο ένα αρχείο με ο και 1 διαχωρισμένα με κόμμα. Έτσι αν χρησιμοποιήσουμε το notepad++ πχ μπορούμε να αλλάξουμε τα ο σε 'ο', τα 1 σε '1' και τα \n ςε ),\n( ώςτε να φτιάξουμε ένα vhdl array.

Αφού ορίστηκαν οι επιθυμητοί πίνακες τότε χρησιμοποιώντας τα σήματα hs και vs μπορούμε να ξέρουμε κάθε φορά σε ποιο pixel βρισκόμαστε και να το χρωματίσουμε ανάλογα. Ο vga controller ζωγραφίζει κάθε φορά την κύρια οθόνη και έπειτα ζωγραφίζει πάνω από αυτή τους χαρακτήρες ανάλογα με την είσοδο. Το ίδιο γίνεται και με τον κέρσορα.

## <span id="page-12-0"></span>**Xρονιςμόσ ςημάτων VGA**

Σύμφωνα με το datasheet για ανάλυση 640χ480 προκύπτει ότι θα πρέπει να ορίσουμε τα σήματα hsync και vsync ως εξής.

![](_page_12_Picture_71.jpeg)

![](_page_12_Figure_4.jpeg)

**Figure 5 - VGA control Timing**

![](_page_13_Figure_0.jpeg)

![](_page_13_Figure_1.jpeg)

Δηλαδή ένας παλμός Τpw κάνει 96 κύκλους. Το Tbp(back porch) κάνει 48 κύκλους. Ο χρόνος εκτύπωσης είναι 640 κύκλοι ενώ το Tfp είναι 16 κύκλοι. Αυτό μας κάνει ένα σύνολο 800 κύκλων ώστε να τυπώσουμε σε μια οθόνη με 640 pixel μήκος.

Αντίστοιχα προκύπτει και ο χρονισμός του vs. Τpw 16οο κύκλοι(1600/800 = 2 γραμμές). Tbp 23200 κύκλοι(29 γραμμές). Χρόνος εκτύπωσης Tdisp 384000(480 γραμμές) και Tfp 8000(10 γραμμές) κύκλοι. Άρα ένα σύνολο 521 γραμμών χρειάζεται για τον χρονισμό του vs.

Έτσι ορίζοντας έναν counter για το κάθε ένα μπορούμε να βρούμε σε ποιο ακριβώς pixel βρισκόμαστε και να τυπώσουμε την κατάλληλη πληροφορία. Σύμφωνα με το σχήμα δηλαδή το μόνο που έχουμε να κάνουμε είναι:

α) για το hs να δίνουμε στην έξοδο πάντα 1 εκτός από τους κύκλους ο-97.

β) για το vs na δίνουμε στην έξοδο πάντα 1 εκτός από τους κύκλους ο-3.

# <span id="page-14-0"></span>**Επαλήθευςη**

Τέλος για να δούμε ότι πράγματι δουλεύουν όλα σωστά κάναμε μια επαλήθευση με μια software υλοποίηση του αλγορίθμου.

![](_page_14_Picture_69.jpeg)

**Figure 7 - Επάληθευςη με software**

![](_page_14_Figure_6.jpeg)

**Figure 8 - H oπτικοποίηςη του αλγορίθμου**

|                                            |                 |                  |              |              |              |              |             |                         |                 |               |                     |               |                  |                  |                |                      |                               |                 |                |           | sdes/dk |
|--------------------------------------------|-----------------|------------------|--------------|--------------|--------------|--------------|-------------|-------------------------|-----------------|---------------|---------------------|---------------|------------------|------------------|----------------|----------------------|-------------------------------|-----------------|----------------|-----------|---------|
| sdes/keys                                  |                 |                  | /sdes/en_fk2 | /sdes/en_fk1 | /sdes/out_en | /sdes/sig_sw | sdes/sig_ip | /sabs/r_jped            | Jsdes/ped       | sdes/riped    | /sdes/r_fked2       | /sdes/r_fked1 | /sdes/fked2      | /sdes/fked1      | /sdes/r_switch | sdes/switch          | /sabs/output                  | sdes/key        | sdes/input     | /sdes/rst |         |
|                                            |                 |                  |              |              |              |              |             |                         |                 |               |                     |               |                  |                  |                |                      |                               |                 |                |           |         |
|                                            |                 | /sdes/keys_ready |              |              |              |              |             |                         |                 |               |                     |               |                  |                  |                |                      |                               |                 |                |           |         |
|                                            |                 |                  |              |              |              |              |             |                         |                 |               |                     |               |                  |                  |                |                      |                               |                 |                |           |         |
|                                            |                 |                  |              |              |              |              |             |                         |                 |               |                     |               |                  |                  |                |                      |                               |                 |                |           |         |
|                                            | 001010000000101 |                  |              |              |              |              |             | <b>DOLLIOCE</b>         | <b>DOLLOOL</b>  | <b>ISSUED</b> | LITOLOL             | 00IIIII       | Litorot          | 00LLLLL          | 1110001        | <b>LETTOOOT</b>      | <b>ILLIOOL</b>                | poor or ror     | <b>LOLOLOC</b> |           |         |
|                                            |                 |                  |              |              |              |              |             |                         |                 |               |                     |               |                  |                  |                |                      |                               |                 |                |           |         |
|                                            |                 |                  |              |              |              |              |             |                         |                 |               |                     |               |                  |                  |                |                      |                               |                 |                |           |         |
|                                            |                 |                  |              |              |              |              |             |                         |                 |               |                     |               |                  |                  |                |                      |                               |                 |                |           |         |
|                                            |                 |                  |              |              |              |              |             |                         |                 |               |                     |               |                  |                  |                |                      |                               |                 |                |           |         |
| oototooooooototoj '''ototo nnnnnnnnnnnnnnn |                 |                  |              |              |              |              |             | <b>OOTTOOTO</b> DINNANN | <b>DOLLIOOL</b> | mmmmm         | movuut              | mmmm          | mmmmm            | oottobul updraga | mmmmm          | mmmmm                | muuuu                         | <b>DODITION</b> | <b>LOLOLOO</b> |           |         |
|                                            |                 |                  |              |              |              |              |             |                         |                 |               |                     |               |                  |                  | I              |                      | l                             |                 |                |           |         |
|                                            |                 |                  |              |              |              |              |             |                         |                 |               |                     |               |                  |                  |                |                      |                               |                 |                |           |         |
|                                            |                 |                  |              |              |              |              |             |                         |                 |               |                     |               |                  |                  |                |                      |                               |                 |                |           |         |
|                                            |                 |                  |              |              |              |              |             |                         |                 |               |                     |               |                  |                  |                |                      |                               |                 |                |           |         |
|                                            |                 |                  |              |              |              |              |             |                         |                 |               |                     |               |                  |                  |                |                      |                               |                 |                |           |         |
|                                            |                 |                  |              |              |              |              |             |                         |                 |               |                     |               |                  |                  |                |                      |                               |                 |                |           |         |
|                                            |                 |                  |              |              |              |              |             |                         |                 |               |                     |               |                  |                  |                |                      |                               |                 |                |           |         |
|                                            |                 |                  |              |              |              |              |             |                         |                 |               |                     |               |                  |                  |                |                      |                               |                 |                |           |         |
|                                            |                 |                  |              |              |              |              |             |                         |                 |               |                     |               |                  |                  |                |                      |                               |                 |                |           |         |
|                                            |                 |                  |              |              |              |              |             |                         |                 |               |                     |               |                  |                  |                |                      |                               |                 |                |           |         |
|                                            |                 |                  |              |              |              |              |             |                         |                 |               |                     |               |                  |                  |                |                      |                               |                 |                |           |         |
|                                            |                 |                  |              |              |              |              |             |                         |                 |               |                     |               |                  |                  |                |                      |                               |                 |                |           |         |
|                                            |                 |                  |              |              |              |              |             |                         |                 |               |                     |               |                  |                  |                |                      |                               |                 |                |           |         |
|                                            |                 |                  |              |              |              |              |             |                         |                 |               |                     |               |                  |                  |                |                      |                               |                 |                |           |         |
|                                            |                 |                  |              |              |              |              |             |                         |                 |               |                     | U. 01111100   |                  | <b>DELLINIO</b>  |                | <b>THE COOLER ST</b> |                               |                 |                |           |         |
|                                            |                 |                  |              |              |              |              |             |                         |                 |               |                     |               |                  |                  |                |                      |                               |                 |                |           |         |
|                                            |                 |                  |              |              |              |              |             |                         |                 |               |                     |               |                  |                  | <b>TTOOOTT</b> |                      |                               |                 |                |           |         |
|                                            |                 |                  |              |              |              |              |             |                         |                 |               |                     |               | <b>Turnoutil</b> |                  |                |                      |                               |                 |                |           |         |
|                                            |                 |                  |              |              |              |              |             |                         |                 |               |                     |               |                  |                  |                |                      |                               |                 |                |           |         |
|                                            |                 |                  |              |              |              |              |             |                         |                 |               |                     |               |                  |                  |                |                      |                               |                 |                |           |         |
|                                            |                 |                  |              |              |              |              |             |                         |                 |               |                     |               |                  |                  |                |                      |                               |                 |                |           |         |
|                                            |                 |                  |              |              |              |              |             |                         |                 |               |                     |               |                  |                  |                |                      |                               |                 |                |           |         |
|                                            |                 |                  |              |              |              |              |             |                         |                 |               |                     |               |                  |                  |                |                      |                               |                 |                |           |         |
|                                            |                 |                  |              |              |              |              |             |                         |                 | ĺ             |                     |               |                  |                  |                |                      |                               |                 |                |           |         |
|                                            |                 |                  |              |              |              |              |             |                         |                 |               |                     |               | <b>HOTOLIA</b>   |                  |                |                      |                               |                 |                |           |         |
|                                            |                 |                  |              |              |              |              |             |                         |                 |               | <b>LLOI OID LLU</b> |               |                  |                  |                |                      |                               |                 |                |           |         |
|                                            |                 |                  |              |              |              |              |             |                         |                 |               |                     |               |                  |                  |                |                      | <b>THROUGH AND STATE</b><br>į |                 |                |           |         |
|                                            |                 |                  |              |              |              |              |             |                         |                 |               |                     |               |                  |                  |                |                      |                               |                 |                |           |         |
|                                            |                 |                  |              |              |              |              |             |                         |                 |               |                     |               |                  |                  |                |                      |                               |                 |                |           | т       |
|                                            |                 |                  |              |              |              |              |             |                         |                 |               |                     |               |                  |                  |                |                      |                               |                 |                |           |         |

**Figure 9 - προςομοίωςη ςτο ModelSim**

![](_page_16_Figure_0.jpeg)

**Figure 10 - controller RTL**

Είσοδοι και έξοδοι vga\_cntrl

```
entity vga_cntrl is
  port(clk50_in : in std_logic;
           input : in std_logic_vector(0 to 17);
           selector: in std_logic_vector(0 to 17);
           cipher \cdot in std logic vector (0 to 7);
           red out : out std logic vector(3 downto 0);
           green_out : out std_logic_vector(3 downto 0);
           blue_out : out std_logic_vector(3 downto 0);
           hs_out : out std_logic;
           vs_out : out std_logic);
end vga_cntrl;
```
clk50\_in : in std\_logic;

50mhz clock

input : in std\_logic\_vector(0 to 17);

Δεδομένα προς εμφάνιση. Τα πρώτα 8 bit αφορούν το μήνυμα και τα υπόλοιπα το κρυπτογράφημα.

selector: in std\_logic\_vector(o to 17);

Ένα από τα 17 bit είναι ενεργό κάθε φορά. Δείχνει σε ποια θέση θα εμφανιστεί ο κέρσορας.

cipher : in std\_logic\_vector(0 to 7);

Δεδομένα προς εμφάνιση. Το κρυπτογράφημα.

red\_out : out std\_logic\_vector(3 downto 0);

Έξοδοσ για το κανάλι R(red).

```
green_out : out std_logic_vector(3 downto 0);
```
Έξοδος για το κανάλι G(green).

blue\_out : out std\_logic\_vector(3 downto o);

Έξοδος για το κανάλι B(blue).

hs\_out : out std\_logic;

Έξοδος horizontal sync.

vs\_out : out std\_logic

Έξοδος vertical sync.

Είσοδοι και έξοδοι rotary\_cntrl

```
entity rotary_cntrl
port (
      outp : out std_logic_vector(0 to 17);
      toggle_btn : in std_logic;
      \frac{1}{2} inout std logic vector (0 to 17);
      rotary_a : in std_logic;
      rotary_b : in std_logic;
      clk : in std_logic);
end entity;
```
outp : out std\_logic\_vector(0 to 17);

Ένα από τα 17 bit είναι ενεργό κάθε φορά. Δείχνει σε ποια θέση θα εμφανιστεί ο κέρσορας.

toggle\_btn : in std\_logic;

Αλλάζει κατάσταση στο επιλεγμένο bit.

input : inout std\_logic\_vector(0 to 17);

Τα πρώτα 8 bit αφορούν το μήνυμα και τα υπόλοιπα το κρυπτογράφημα.

rotary\_a : in std\_logic;

rotary\_b : in std\_logic;

Σήματα για ανίχνευση κίνησης του rotary knob.

Είσοδοι και έξοδοι sdes

```
entity sdes is
    port(clk, rst: std_logic;
     input :in std_logic_vector(0 to 7);
     key: in std_logic_vector(0 to 9);
     output: out std_logic_vector(0 to 7));
end;
```
input :in std\_logic\_vector(0 to 7);

Το 8 bit μήνυμα προς κρυπτογράφηση.

key: in std\_logic\_vector(0 to 9);

Το κλειδί που θα χρηςιμοποιηθεί.

output: out std\_logic\_vector(0 to 7));

Το 8 bit κρυπτογράφημα.

# <span id="page-18-0"></span>**Χειρισμός**

Η λειτουργία του αλγορίθμου είναι πολύ απλή. Χρησιμοποιούμε το rotary knob ώστε να επιλέξουμε ποιο bit θέλουμε να τροποποιήσουμε. Αυτό γίνεται ορατό από τον κέρσορα που βρίςκεται κάτω από την τρέχουςα θέςη. Έπειτα χρηςιμοποιούμε το btn\_south για να αλλάξουμε κατάσταση στο bit. Αφού έχουμε βάλει τις επιθυμητές εισόδους για τον υπολογισμό του κρυπτογραφήματος πρέπει να θέσουμε τον διακόπτη SW3 σε θέση logic 1. Η ίδια διαδικασία μπορεί να γίνει πολλές φορές αρκεί πρώτα να κάνουμε reset τον αλγόριθμο θέτοντας τον διακόπτη SW3 σε θέση logic o.

# **VGA output**

![](_page_19_Picture_1.jpeg)

**Figure 11 - Χειριςμόσ**

## <span id="page-20-0"></span>**Power/Utilization/Timing**

Οι παρακάτω τιμές που αναφέρονται έχουν πραγματοποιηθεί με design goal: balanced στο ISE 13.2. Η μεγαλύτερη συχνότητα επιτεύχθηκε με αυτή την επιλογή (105mhz). Η ίδια ςυχνότητα προκύπτει και για minimum runtime. H επιλογή για power optimization ρίχνει την συχνότητα στα 90mhz.

![](_page_20_Picture_125.jpeg)

**Figure 12 - Utilization summary**

![](_page_20_Figure_4.jpeg)

**Figure 13 - Power analysis**

```
Clock to Setup on destination clock clk50 in
| Src:Rise| Src:Fall| Src:Rise| Src:Fall|
Source Clock | Dest:Rise | Dest:Rise | Dest:Fall | Dest:Fall |
clk50_in | 9.501|
                       College
                              -1\blacksquareTiming summary:
----------------
Timing errors: 0 Score: 0 (Setup/Max: 0, Hold: 0)
Constraints cover 937 paths, 0 nets, and 775 connections
Design statistics:
  Minimum period: 9.501ns{1} (Maximum frequency: 105.252MHz)
```
**Figure 14 - Delay/Frequency**

#### <span id="page-21-0"></span>**Βιβλιογραφία/links**

<https://bitbucket.org/kechap/sdes/src>

https://bitbucket.org/kechap/simple-des/src

[http://xilinx.com/products/boards/s3estarter/files/s3esk\\_rotary\\_encoder\\_interf](http://xilinx.com/products/boards/s3estarter/files/s3esk_rotary_encoder_interface.zip) [ace.zip](http://xilinx.com/products/boards/s3estarter/files/s3esk_rotary_encoder_interface.zip)

<http://mercury.webster.edu/aleshunas/COSC%205130/G-SDES.pdf>